## **Section 15**

## **Bulk Edit**

Select Categories for Bulk Edit
Bulk Edit Screen
Apply Edits

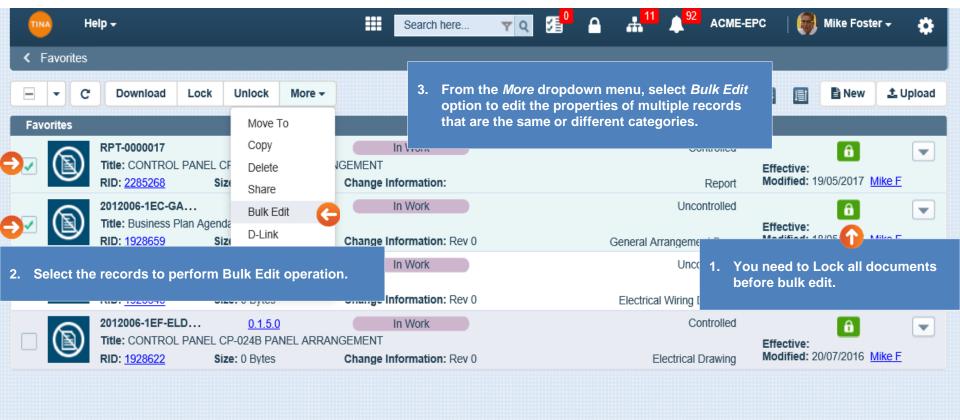

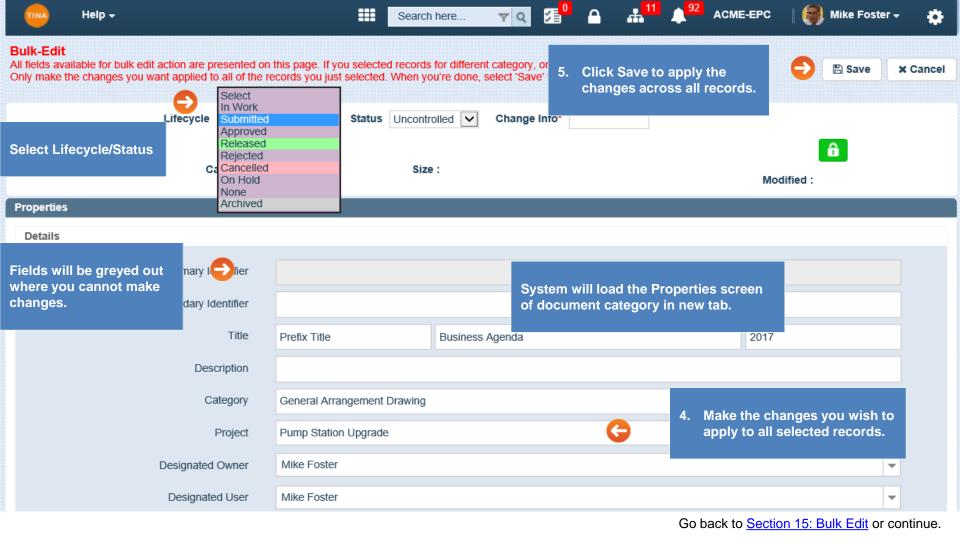

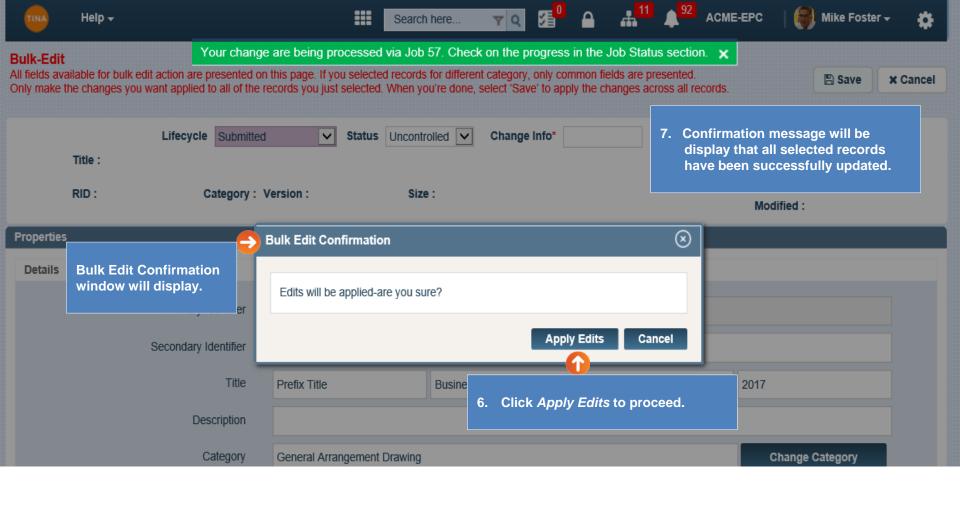

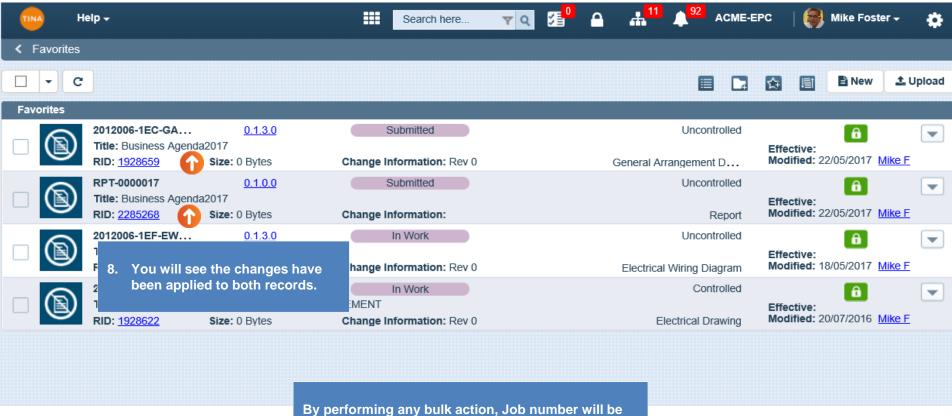

created, and notification sent. *Job Status Report* will be available on the header navigation.

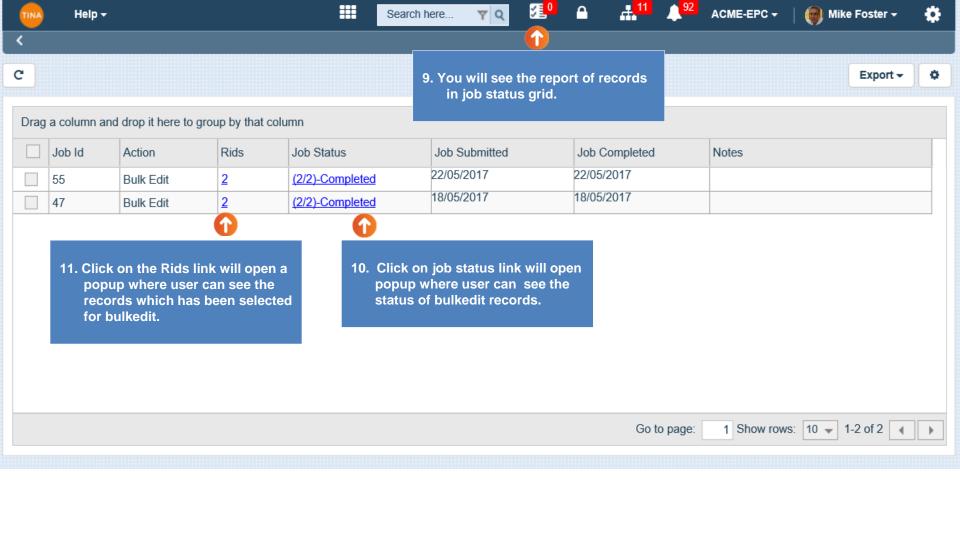

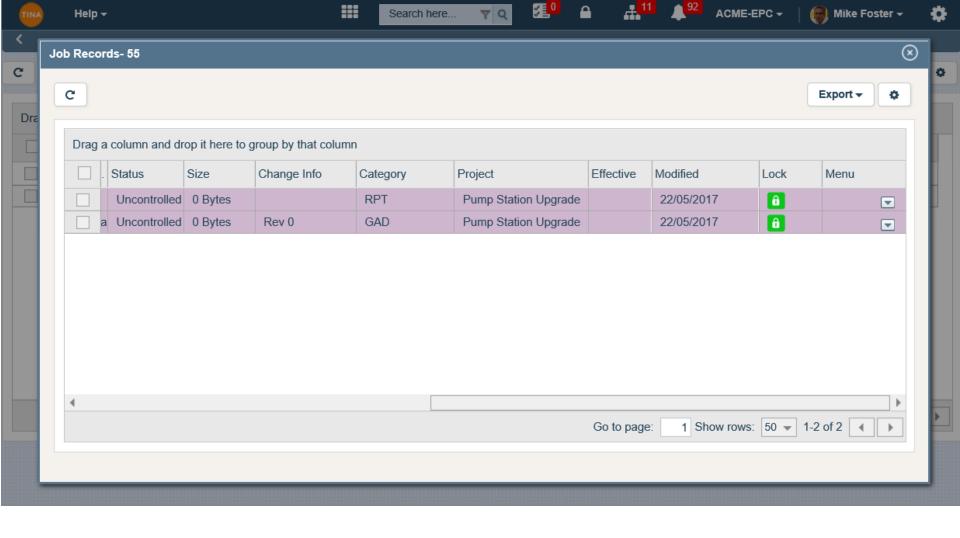

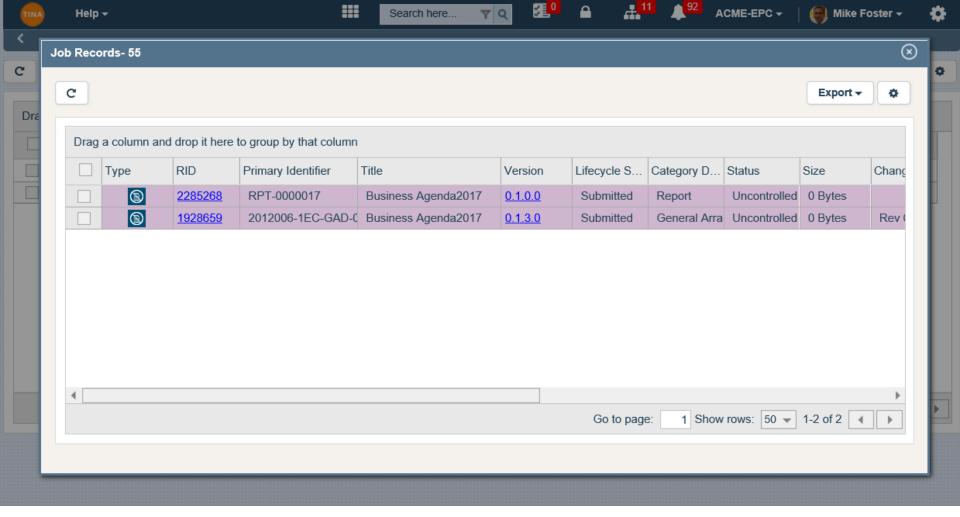